**ROCER** (Réseau d'Observation de la **Consommation** d'Espace en **Région)** 

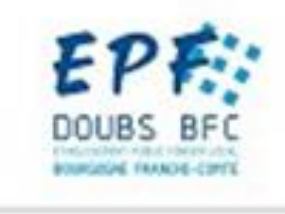

ice d'Urbanisme du Territoire de Belfort

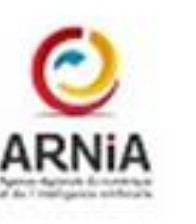

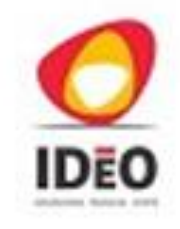

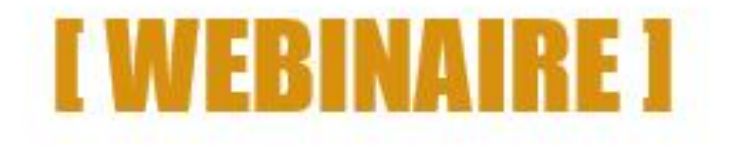

## **Jeudi 25 janvier 2024 - 11h à 12h**

## DVF, tout savoir sur les données de valeurs foncières

**Animateurs :** 

- **Caroline PETIT – AUTB**
- **Anthony DEBOUCHE – EPF Doubs BFC**

## DVF ?

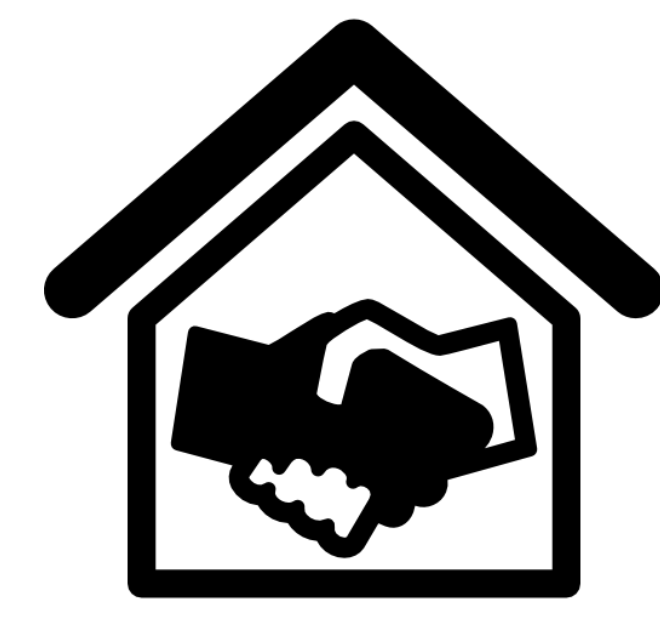

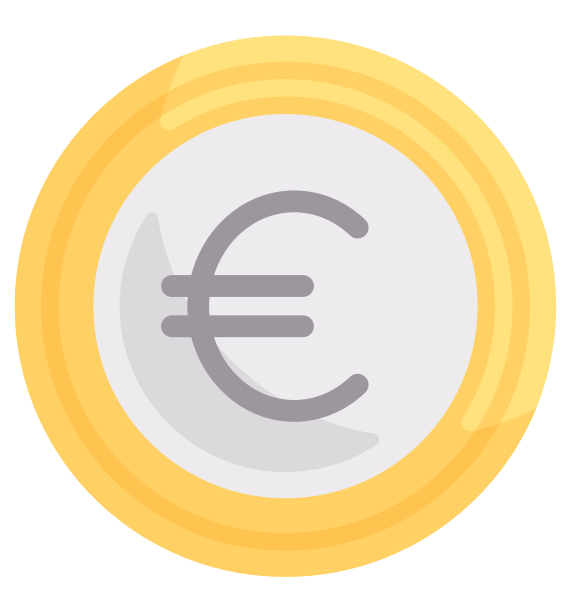

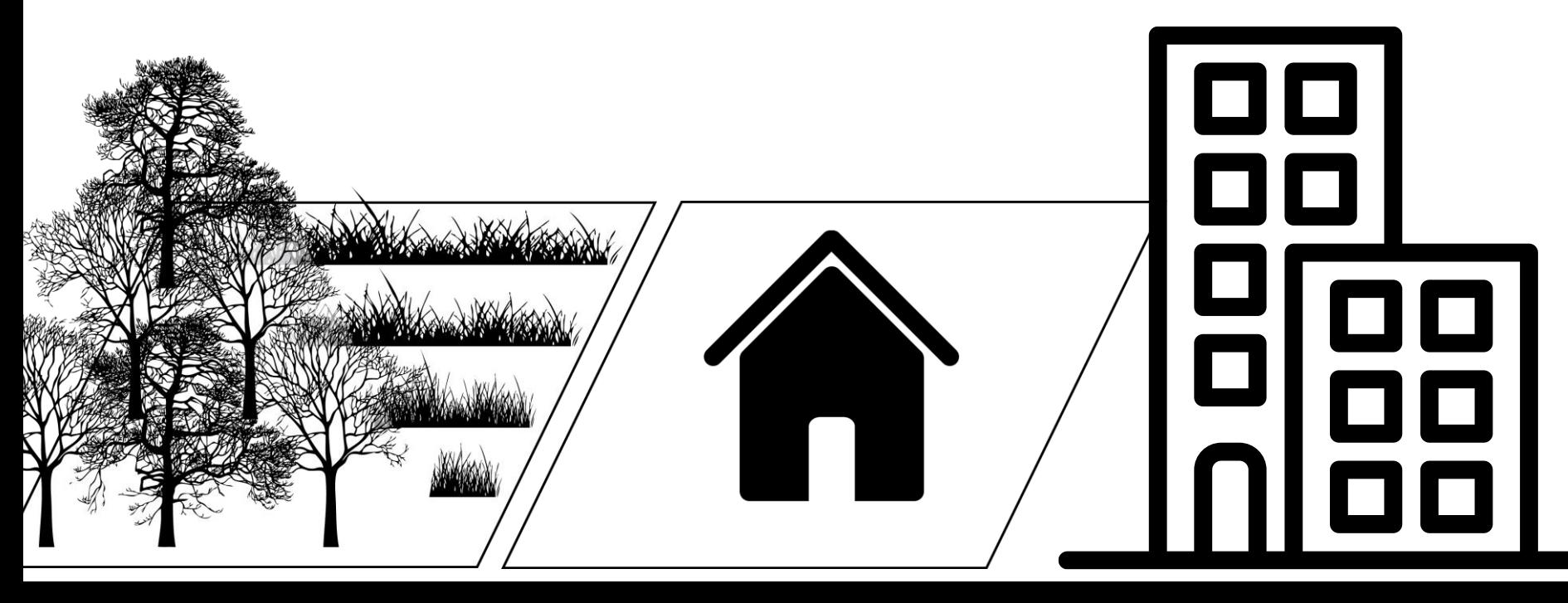

## La donnée « Demande de Valeurs Foncières » (DVF)

## La donnée

Les données restituées concernent les mutations foncières et immobilières intervenues sur une période antérieure.

## La source

La donnée DVF est constituée par la DGFIP à partir de la publicité foncière et du cadastre. Elle est donc d'origine fiscale.

## Les bénéficiaires

La donnée DVF est accessible en open data à tout public.

## Historique

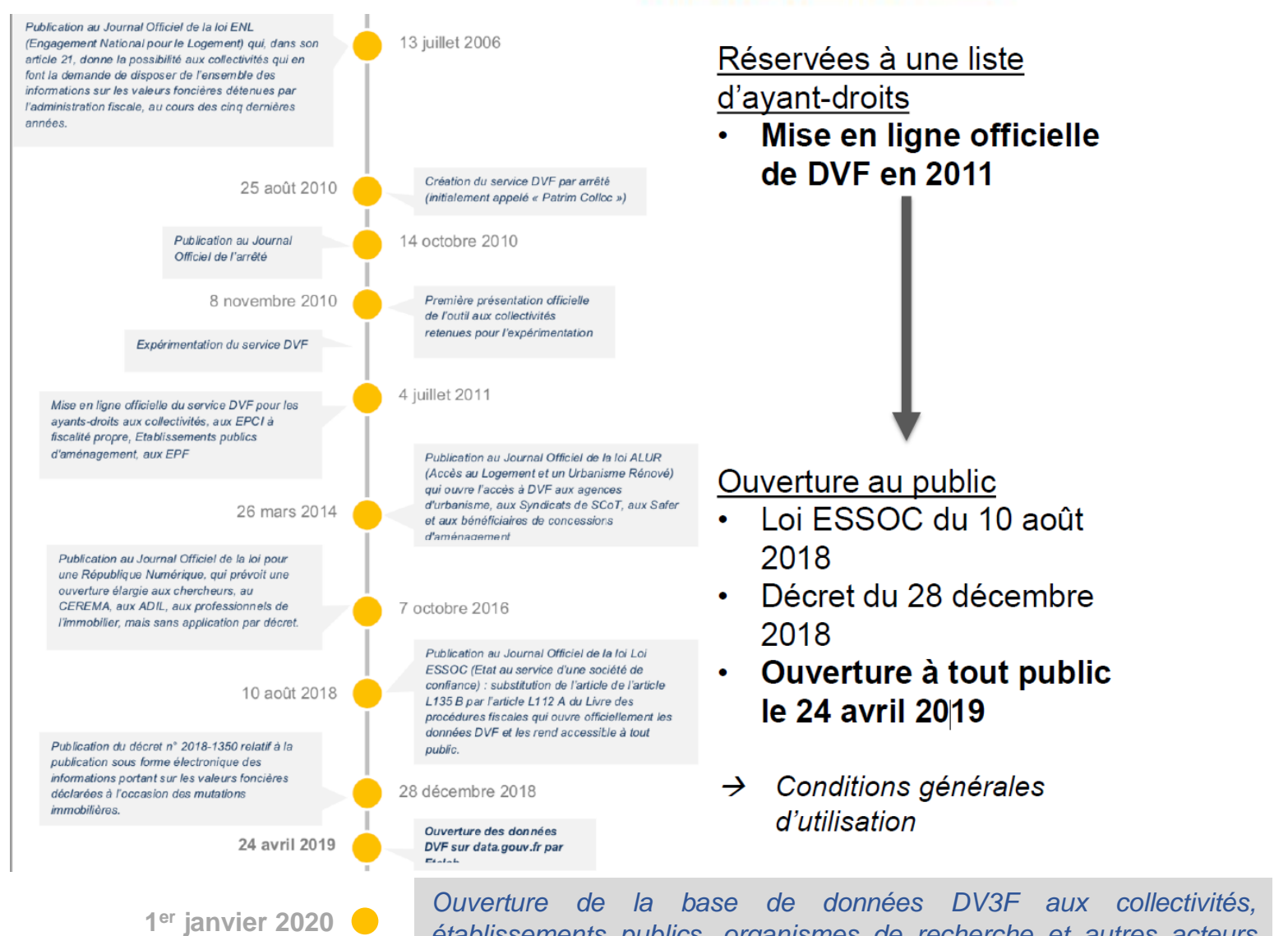

*établissements publics, organismes de recherche et autres acteurs publics de l'aménagement*

**OBJECTIF: assurer une meilleure** 

fonciers et immobiliers

connaissance et transparence des marchés

## Périmètre géographique

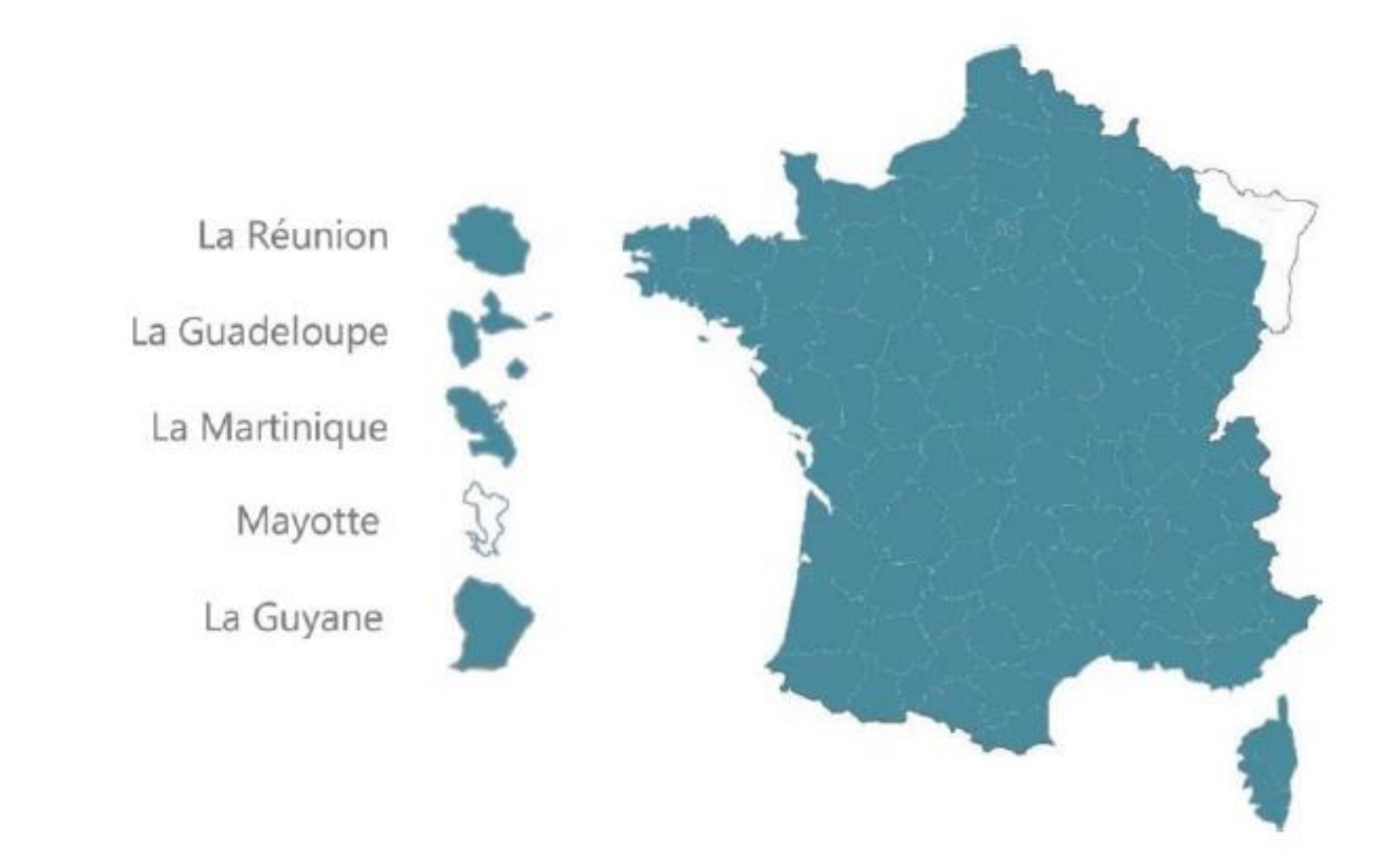

La base de données DVF concerne l'ensemble du territoire de la France métropolitaine, hors Alsace et Moselle, ainsi que les Départements et Régions d'Outre-Mer (DROM), excepté Mayotte.

## Les données contenues dans DVF

*Une vingtaine de champs d'information accessibles :*

- Date de la mutation
- Nature de la mutation :
	- adjudication, échange, vente, vente en l'état futur d'achèvement (VEFA), vente de terrain à bâtir
- Prix en euro
- Adresse :
	- numéro de voie, indice de précision, type, code et libellé de la voie, code postal et libellé de la commune
- Références cadastrales :
	- Code de la commune et du département
	- Préfixe et code de la section cadastrale, numéro de plan
	- Numéro de volume
	- Si le bien objet de la mutation fait partie d'une copropriété, nombre de lots et le numéro de lot dans la limite de cinq lots par mutation
- Descriptif du bien :
	- Surface « Carrez »
	- Surface réelle
	- Code de type de local, type du local : appartement, dépendance, local d'activité, maison
	- Nombre de pièces principales
	- Surface du terrain
	- Pour les terrains non bâtis, nature de culture et nature de culture spéciale

## Les usages de DVF

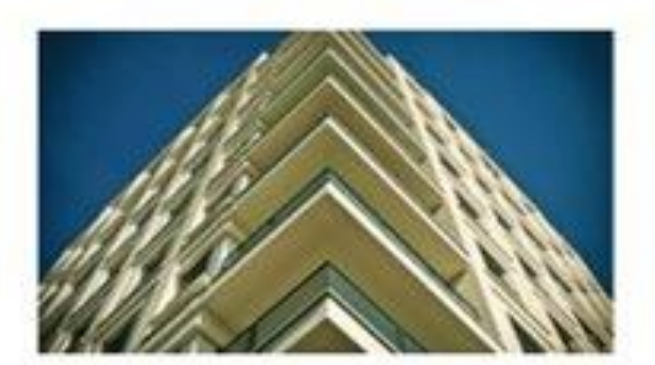

Evaluation des caractéristiques

Connaissance des marchés fonciers et immobiliers

Observation territoriale et stratégie foncière

## **Téléchargement Consultation**

- DVF brutes
- DVF géolocalisées
- DVF+
- [DV3F](#page-17-0)

- [Application Etalab](#page-22-0)
- [UrbanSimul](#page-22-0)
- [Outil réalisé par la](#page-22-0) caisse des dépôts

### **Traitement**

- [Fiches du GnDVF](#page-21-0)
- Indicateurs prêts à l'emploi
- Datafoncier CEREMA

## Les outils

## **Téléchargement Consultation**

- DVF brutes
- DVF géolocalisées
- DVF+
- [DV3F](#page-17-0)

- [Application Etalab](#page-22-0)
- [UrbanSimul](#page-22-0)
- [Outil réalisé par la](#page-22-0) caisse des dépôts

### **Traitement**

- [Fiches du GnDVF](#page-21-0)
- Indicateurs prêts à l'emploi
- Datafoncier CEREMA

# Les outils

### Données DVF accessibles en open data :

<https://www.data.gouv.fr/fr/datasets/demandes-de-valeurs-foncieres/>

- Données nationales
- Données brutes au format .txt

## **A NOTER**

Les données diffusées sont dans un format brut qui nécessite un traitement pour être exploitable.

Code service CH|Reference document|1 Articles CGI|2 Articles CGI|3 Articles CGI|4 Articles CGI|5 Articles CGI|No disposition|Date mutation|Nature mutation|Valeur fonciere|No . 35|DES FRERES LUMIERE|21000|DIJON|21|231||AY|460||9|68,80|||||||||1|2|Appartement|46651|66|4|||2104P01|2017P00465|1594D\*1||||000001|06/01/2017|Vente|89000,00|3||RUE|3435|DES 00|DIJON|21|231||HZ|81||2506||2545||||||||2|2|Appartement|194344|63|3|||2104P01|2017P00548|1594D\*1||||000001|12/01/2017|Vente|261000,00|1|B|RUE|1900|DES RETRAITS|21240|TALAN 940\*1|||||000001|02/01/2017|Vente|216000,00||||8045|AU RONCENET|21130|PONT|21|495||AA|19||||||||||||||||||||||||||||2102104P01|2017P00615|15940\*1|||||000001|02/01/2017|Vente|9000,0 |||||2|2|Appartement|137925|78|4|||2104P01|2017P00633|15940\*1|||||000001|10/01/2017|Vente|225000,00|6||RUE|0063|DES CHARMES|21110|LONGCHAMP|21|351||ZE|106||||||||||||||||0|1|Mais |RUE|2020|CLAUS SLUTER|21000|DIJON|21|231||BM|260||6|58,28||||||||1|2|Appartement|57665|76|4|||2104P01|2017P00673|1115\*1||||000001|05/01/2017|Vente|205000,00|15||RUE|6280|M 01|2017P00724|||||000001|16/01/2017|Vente|336883,00|15||RTE|0410|DE DIJON|21600|LONGVIC|21|355||8N|7||||||||||||||01||Maison|158484|63|4|J|MARAI|14932104P01|2017P00724|||||00 21000|0IJON|21|231||BM|646||23|25,99|64|||||||2|2|Appartement|257769|25|1|||2104P01|2017P00742|1594D\*1||||000001|17/01/2017|Vente|85000,00|2||RUE|1680|PAUL LANGEVIN|21240|T. |||||1|3|Dépendance|333497|0|0||[2104P01|2017P00753|1594D\*1|||||000001|13/01/2017|Vente|136000,00|2|C|AV|0408|DU 8 MAI 1945|21800|QUETIGNY|21|515||AE|73||149|||||| 2017P00811|1594D\*1|||||000001|05/01/2017|Vente|79000,00|28||RUE|1725|CHARLES DUMONT|21000|DIJON|21|231||CY|154||103||130|||||||2|2|Appartement|93315|41|2|||2104P01|2017P0082 ||HZ|166||130||||||||||||||2|Dépendance|254719|0|0|||2104P01|2017P00843|1594D\*1|||||000001|06/01/2017|Vente|102500,00|10||AV|0106|ALBERT CAMUS|21000|DIJON|21|231||IA|49||272|||

<https://www.data.gouv.fr/fr/datasets/demandes-de-valeurs-foncieres-geolocalisees/>

- Points géolocalisés au centre de la parcelle

### **DVF+**

<https://datafoncier.cerema.fr/donnees/autres-donnees-foncieres/dvfplus-open-data>

Données prétraitées par le CEREMA

<https://datafoncier.cerema.fr/donnees/donnee-dv3f>

- Données enrichies par le CEREMA
- Données accessibles pour les ayants-droits seulement !

## **Données DV3F**

### Êtes-vous bénéficiaire ?

Les bénéficiaires des données foncières sont parmi les structures suivantes :

- · Services de l'État.
- · Établissements publics de l'État,
- · Collectivités territoriales,
- · Agences d'urbanisme,
- · EPF, SAFER, ADIL, OLAP, SCoT,
- · Organismes de recherche,
- · Infrastructures de données géographiques,
- **· Autres structures bénéficiaires de** MAIIC.

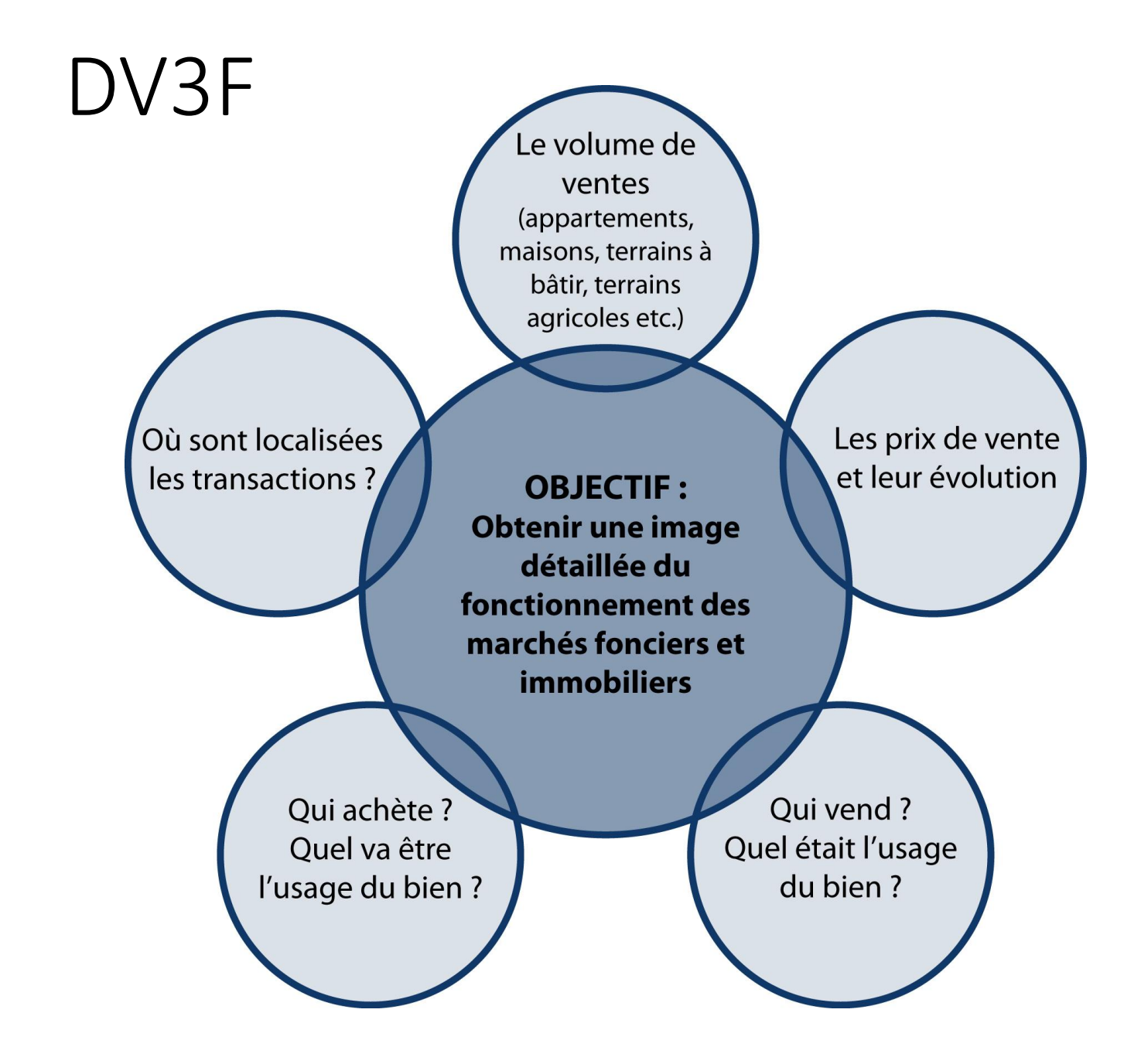

## **Téléchargement Consultation**

- DVF brutes
- DVF géolocalisées
- DVF+
- [DV3F](#page-17-0)

- [Application Etalab](#page-22-0)
- [UrbanSimul](#page-22-0)
- [Outil réalisé par la](#page-22-0) caisse des dépôts

### **Traitement**

- [Fiches du GnDVF](#page-21-0)
- Indicateurs prêts à l'emploi
- Datafoncier CEREMA

# Les outils

<https://www.groupe-dvf.fr/vademecum-fiche-n0-plan-du-guide-daccompagnement-dvf/>

- Tout ce qu'il faut savoir sur les données, leur origine et leur utilisation
- Fiche N°0 Plan du Guide d'accompagnement DVF
- Fiche N°1 Qu'est-ce que DVF ?
- Fiche N°2 Respecter le cadre légal
- Fiche N°3 Précautions techniques et qualité des données DVF

### **Indicateurs prêts à l'emploi**

<https://datafoncier.cerema.fr/donnees/autres-donnees-foncieres/indicateurs-prix>

- Indicateurs sur les marchés immobiliers aux échelles communales, EPCI, aires d'attraction des villes, départementales, régionales et nationales
- Proposés en téléchargement gratuit, sous format tableur (xlsx)
- Cartographies illustrant des indicateurs de prix du marché immobilier pour différentes catégories de biens et échelles géographiques pour la période 2020 - 2022

## <https://datafoncier.cerema.fr/> : un site ressource

- Un accès aux données DVF+, DV3F et aux indicateurs
- Une valorisation des usages et des études
- Un accompagnement dans l'utilisation des données foncières

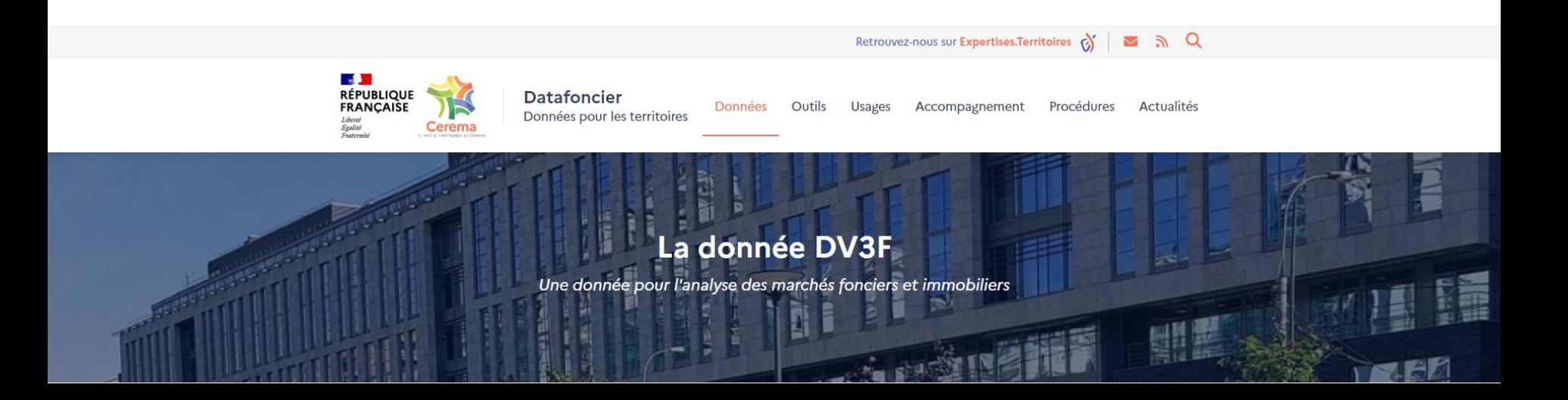

## **Téléchargement Consultation**

- DVF brutes
- DVF géolocalisées
- DVF+
- [DV3F](#page-17-0)

- [Application Etalab](#page-22-0)
- [UrbanSimul](#page-22-0)
- [Outil réalisé par la](#page-22-0) caisse des dépôts

### **Traitement**

- [Fiches du GnDVF](#page-21-0)
- Indicateurs prêts à l'emploi
- Datafoncier CEREMA

# Les outils

### <https://app.dvf.etalab.gouv.fr/>

- Outil de consultation des données
- Mis à disposition par Etalab
- Il permet de consulter les transactions, en sélectionnant une seule section cadastrale
- Possibilité de télécharger (au format CSV) les mutations à partir de l'échelle de la section cadastrale

### **Autres applications**

https://www.**meilleursagents**[.com/prix-immobilier/dvf/](https://www.meilleursagents.com/prix-immobilier/dvf/)

[Données valeurs foncières à la commune, année par année](https://opendata.caissedesdepots.fr/explore/dataset/donnees-valeurs-foncieres-a-la-commune/table/?disjunctive.reg_name&disjunctive.dep_name&disjunctive.com_arm_name_upper) — Caisse des Dépôts (**caissedesdepots**.fr)

https://**[urbansimul](https://urbansimul.cerema.fr/)**.cerema.fr/

<span id="page-17-0"></span>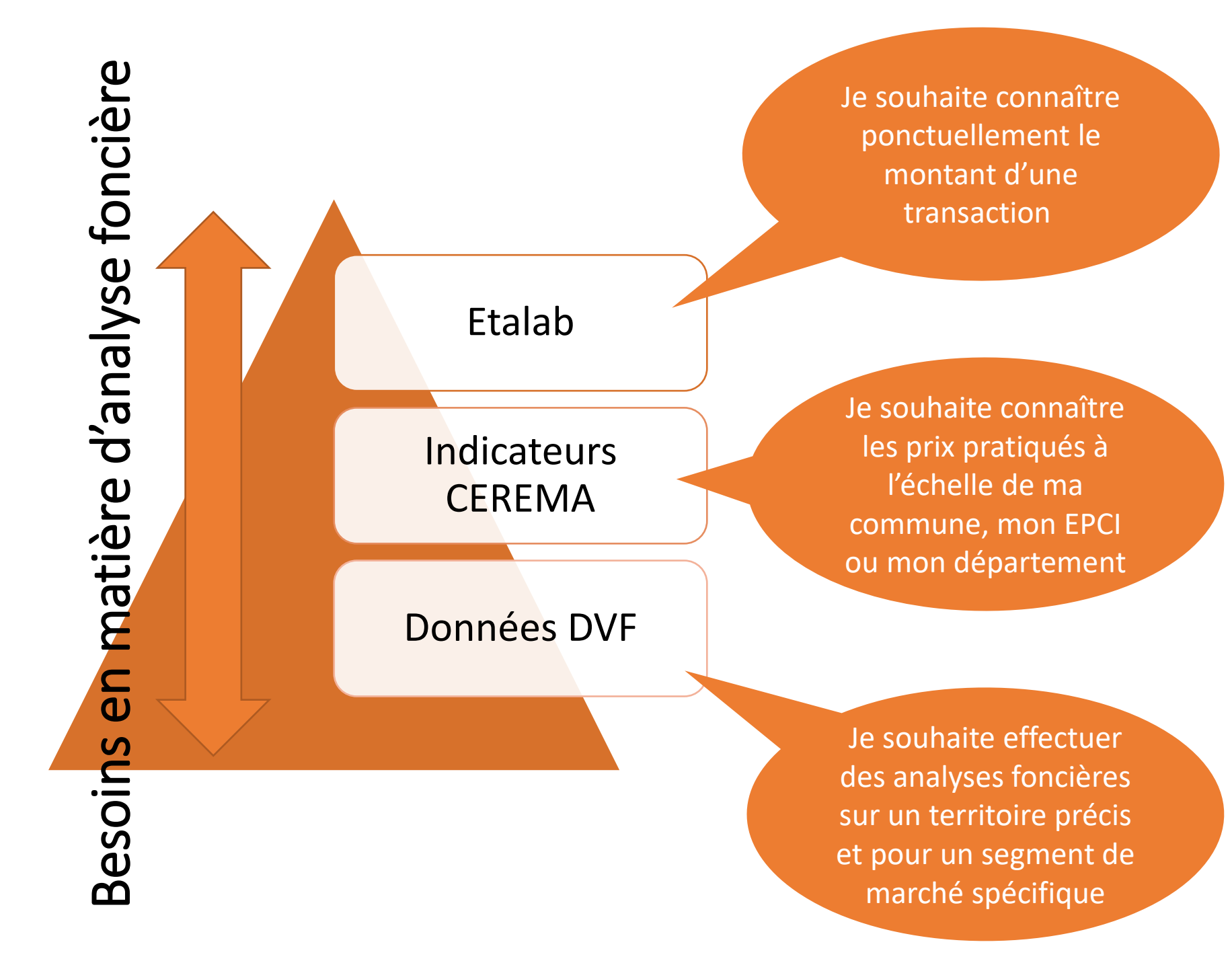

# Le groupe régional DVF

- Né en 2018 dans un contexte d'accessibilité croissante à la donnée DVF
- Objectif : acculturation à cette donnée, en sensibilisant et fédérant les usagers régionaux de DVF et en les accompagnant dans son exploitation
- Réunions régulières : relais des informations nationales et points d'actualité, interventions de partenaires, retour d'expériences, ...
- Page dédiée au groupe sur la plateforme Idéo BFC

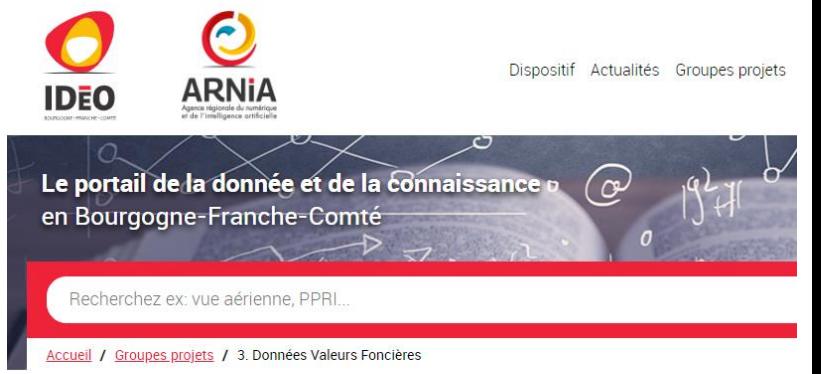

### 3. Données Valeurs Foncières

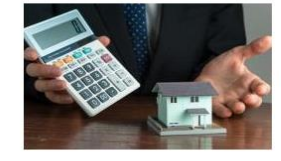

Groupe de travail dédié aux Données des Valeurs Foncières, il est animé par Anthony DEBOUCHE de l'EPF Doubs BFC et par Caroline PETIT de l'Agence d'Urbanisme du Territoire de Belfort

Ce groupe de travaille se caractérise par 2 approches Mode "technique" : échanges concernant l'intégration et l'exploitation des données,

- Approche "thématique" : choix et évaluation d'indicateurs propices pour caractériser les marchés fonciers et immobiliers à différentes échelles.

## Le guide des utilisateurs

Objectif = éclairer les utilisateurs de la donnée en regroupant :

les informations de base nécessaires à une « bonne » prise en main

les bonnes pratiques et précautions techniques

Guide à l'usage des utilisateurs

de DVF / DV3F

en Bourgogne - Franche-Comté

## Contenu du guide : un exemple

*Règles, recommandations, astuces... adaptées aux caractéristiques du marché immobilier et foncier de la région*

### Les millésimes

### À SAVOIR

Les millésimes les plus récents ne comportent pas toutes les transactions ! Par ailleurs, une livraison DV3F sur deux, ne contient que la moitié des mutations de la dernière année.

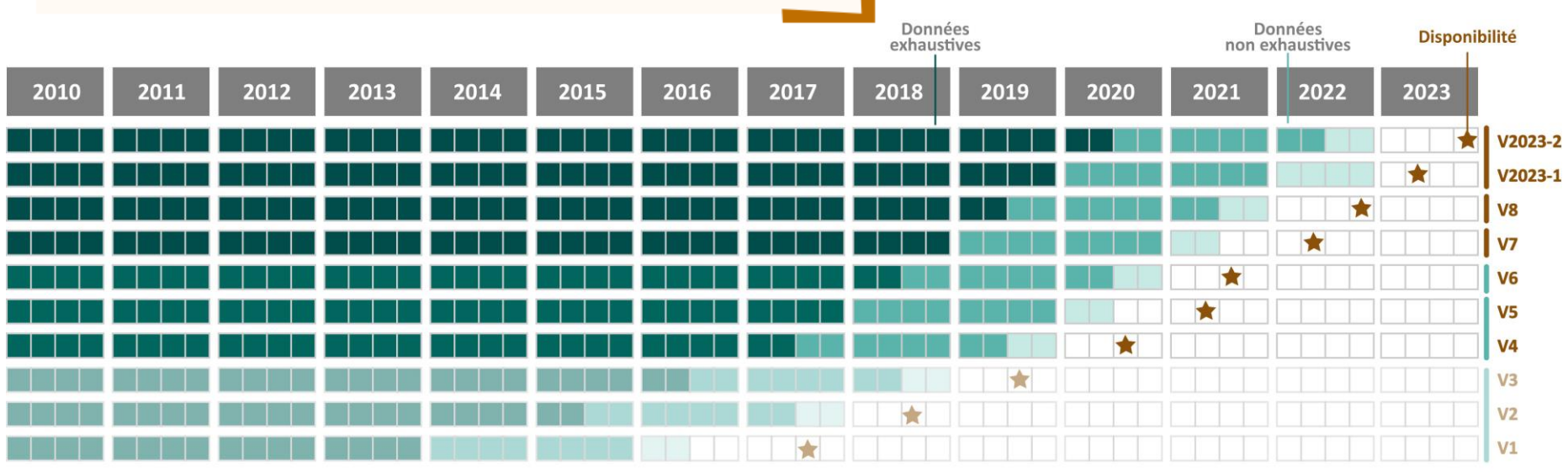

### Évolution et disponibilité des millésimes DV3F

Groupe de Travail DVF en Bourgogne-Franche-Comté [GT DVF BFC]

## <span id="page-21-0"></span>Vers une publication régionale...

Objectif = mettre en valeur les travaux du GT DVF et faire connaître la donnée

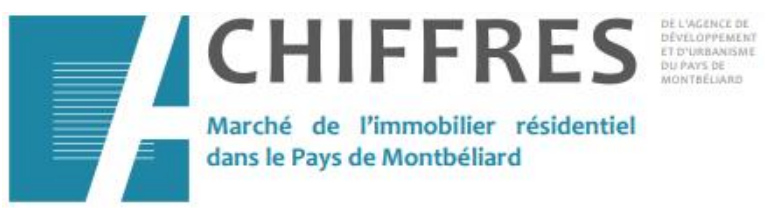

L'ADU s'est engagée dans le groupe de travail DVF, qui œuvre au sein du Réseau d'Observatoires de la Consommation d'Espaces en Région depuis sa création en 2019. Ce groupe de travail vise à s'approprier le nouveau jeu de données Demandes de Valeurs Foncières, qui recense l'ensemble des ventes de biens foncier et qui est produit par la Direction Générales des Finances publiques.

Cette nouvelle publication Chiffres fait le point sur les premières exploitations de cette donnée sur le territoire de Pays de Montbéliard Agglomération, en se concentrant sur l'évolution des ventes immobilières et leur prix.

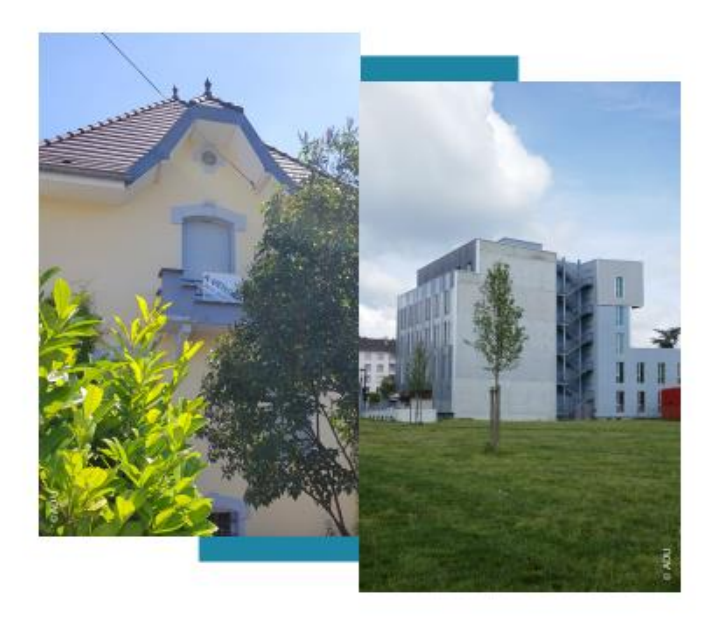

Novembre 2020

## <span id="page-22-0"></span>Conclusion

### Les avantages principaux

Gratuité de la donnée

Exhaustivité des données

Connaissance des prix et des flux de transactions

Possibilité de cartographier les mutations de la manière précise (adresse, parcelles)

Opportunité de croisement avec d'autres référentiels de données dans le respect des CGU (cf. encadré)

Analyses des différents segments de marchés

Support de compréhension des territoires

Existence d'un référentiel commun

Facilitation du dialogue entre acteurs

*[Les données DVF -](https://www.youtube.com/watch?v=7kU9YBOuvo8) YouTube*